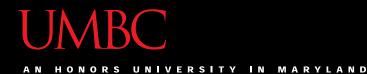

# CMSC201 Computer Science I for Majors

#### Lecture 08 – Lists

All materials copyright UMBC and Dr. Katherine Gibson unless otherwise noted

www.umbc.edu

#### Last Class We Covered

• Constants

- More on while loops
  - -Sentinel loops
    - Priming Reads
  - Boolean flags

AN HONORS UNIVERSITY IN MARYLAND

# Any Questions from Last Time?

www.umbc.edu

# Today's Objectives

- To learn about lists and what they are used for
  - -To be able to create and update lists
  - To learn different ways to mutate a list
  - To understand the syntax of lists
- To be able to use the membership "in" operator
- To understand how functions and methods differ

## Reminder About Loop Evaluations

- The conditional in a while loop is not checked until the body of the loop has finished
- How many times will this code print "Hello"?
   count = 0
   while count < 4:</li>
   count += 1
   print("Hello")
   "Hello" will be printed out four times

AN HONORS UNIVERSITY IN MARYLAND

#### Introduction to Lists

www.umbc.edu

#### Exercise: Average Three Numbers

- Read in three numbers and average them
   num1 = int(input("Please enter a number: "))
   num2 = int(input("Please enter a number: "))
   num3 = int(input("Please enter a number: "))
   avg = (num1 + num2 + num3) / 3
   print(avg)
- Easy! But what if we want to do 100 numbers?
   Or 1000 numbers?
- Do we want to make 1000 variables?

# Using Lists

- We need an easy way to hold individual data items without needing to make lots of variables
  - Making num1, num2, ..., num99, num100 is time-consuming and impractical
- Instead, we can use a *list* to hold our data

   A list is a *data structure*: something that
   holds multiple pieces of <u>data</u> in one <u>structure</u>

# Lists vs Individual Variables

- Individual variables are like sticky notes
  - Works best when you only need a few
  - Good for storing different "pieces" of info
- Lists are like a checklist written on a single piece of paper
  - Best for storing a lot of related information in one place

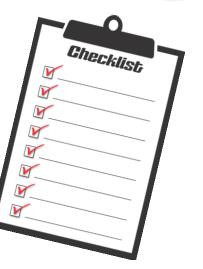

#### Properties of a List

- Heterogeneous (multiple data types!)
- Contiguous (all together in memory)
- Ordered (remain in the order they were set in)

- Have instant ("random") access to any element
- Are "mutable sequences of arbitrary objects"

AN HONORS UNIVERSITY IN MARYLAND

## Creating and Modifying Lists

www.umbc.edu

# Creating an Empty List

- To create an empty list, use square brackets:
   newList = []
  - This creates a list variable called **newList**, with no elements in the list
  - (Sort of like a new checklist on a blank page)
- Similar to how we create an empty string:
   newString = ""

# List Method: append()

- The append() method lets us add items to the <u>end</u> of a list, increasing its size
- Syntax:

listName.append( itemToAppend )

- Useful for creating a list from flexible input
  - Can start with an empty list, and add items as the user requests them

# Example of append()

 We can use append() to create a list of numbers (using a loop to control how many)

```
values = [] # initialize the list to be empty
count = 0 # count how many numbers added
```

```
while count < 4:
    userVal = int(input("Enter a number: "))
    # add value to the list
    values.append(userVal)
    count += 1
```

• Here's a demonstration of what the code is doing

bash-4.1\$ python numberList.py Enter a number: 17 Enter a number: 22 Enter a number: 5 Enter a number: -6values = [] # initialize empty list count = 0while count < 4: userVal = int(input("Enter a number: ")) values.append(userVal) count += 1

22

5

17

## List Method: **remove()**

- The remove() method lets us remove an item from the list – specifically, it finds and removes the *first instance* of a given value listName.remove( valueToRemove )
- Useful for deleting things we don't need
   (We won't use it very much in CMSC 201 though)

# Example of remove()

• We can use **remove()** to remove students who have dropped the class from the roster

roster = ["Adam", "Ahmed", "Alice", "Andy"]

| roster = | Adam | Ahmed | Alice | Andy |
|----------|------|-------|-------|------|
|----------|------|-------|-------|------|

# Example of remove()

• We can use **remove()** to remove students who have dropped the class from the roster

roster = ["Adam", "Ahmed", "Alice", "Andy"]
roster.remove("Adam") # Adam has dropped the class

| roster = | Adam | Ahmed | Alice | Andy |
|----------|------|-------|-------|------|
|----------|------|-------|-------|------|

# Example of remove()

• We can use **remove()** to remove students who have dropped the class from the roster

roster = ["Adam", "Ahmed", "Alice", "Andy"]
roster.remove("Adam") # Adam has dropped the class
roster.remove("Bob") # Bob is not in the roster

# Quick Note – Methods vs Functions

- Functions include things like
  - print()
  - input()
  - int()
- Methods are a bit different, and include
  - .append()
  - .remove()

# Quick Note – Methods vs Functions

• All you need to know for now is the difference between how they look when written out

Functions perform the action on the object *inside the parentheses* 

print("dogs!")

This function prints out "dogs!" Methods perform the action on the object *before the period* 

This method <u>appends to names</u> (In this example, it appends "Ed")

names.append("Ed")

AN HONORS UNIVERSITY IN MARYLAND

## **Editing List Contents**

www.umbc.edu

# **Mutating Lists**

- Remember that lists are defined as "mutable sequences of arbitrary objects"
  - "Mutable" means we can change them

 So far, the only thing we've learned has been how to add or remove items from the list

But we can also edit the contents of a list
 "in place," without having to add or remove

# Using Lists: Individual Variables

- First, we need an easy way to refer to each individual variable in our list
- What are some possibilities?
  - Math uses subscripts  $(x_1, x_2, x_3, etc.)$
  - Instructions use numbers ("Step 1: Combine...")
- Programming languages use a different syntax -x[1], x[0], instructions[1], point[i]

# Accessing Individual Elements

- Access the individual elements in a list is called *indexing* into the list
- Note: List don't start counting from 1

-They start counting from 0!

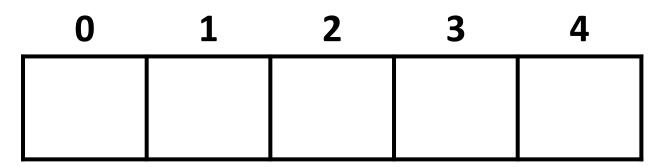

#### Square Bracket Syntaxes

- And to refer to individual elements of a list
   >> print(words[0])
   Hello
   >> myList[0] = 4

# Length of a List

- To get a list's length, use the function len()
  >>> dogs = ["Lacey", "Kieran", "Al"]
  >>> len(dogs)
  3
  >>> len([2, 0, 1, 8])
  4
- Why would we need the length of a list?
   We'll see in the next few slides!

27 All materials copyright UMBC and Dr. Katherine Gibson unless otherwise noted

# List Example: Grocery List

• You are getting ready to head to the grocery store to get some much needed food

 In order to organize your trip and to reduce the number of impulse buys, you decide to make a grocery list

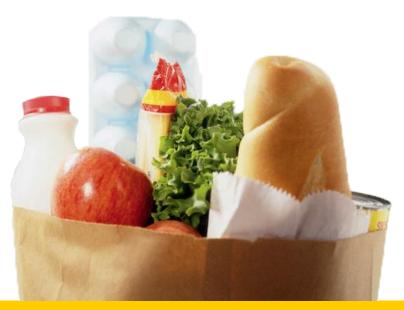

## List Example: Grocery List

• Inputs:

-3 items for grocery list

• Process:

-Store groceries using list data structure

- Output:
  - Final grocery list

#### **Grocery List Code**

NUM GROC = 3

```
def main():
    print("Welcome to the Grocery Manager 1.0")
    groceryList = [] # initialize empty list
    # get grocery items from the user
    count = 0
    while count < NUM GROC:
        item = input("Please enter an item: ")
        groceryList.append(item)
        count += 1
   print(groceryList)
```

main()

#### **Grocery List Code**

MAX GROC = 3

```
def main():
                                        Is there a way to do this
    print("Welcome to the Grocery
                                     without using count? How
    groceryList = [] # initializ
                                      else could we keep track of
                                          how long the list is?
    # get grocery items from the u
    count = 0
    while count < MAX GROC:
        item = input("Please enter an item:
        groceryList.append(item)
        count += 1
    print(groceryList)
main()
```

#### **Grocery List Code**

MAX GROC = 3

```
def main():
    print("Welcome to the Grocery Manager
    groceryList = [] # initialize list
    # get grocery items from the user
    while len(groceryList) < MAX_GROC:
        item = input("Please enter an item: ")
        groceryList.append(item)</pre>
This works just as
well as count, but
we don't need to
keep track of any
extra variables!
```

```
print(groceryList)
```

main()

## **Iterating Over a List**

- Now that we have our grocery list, how do we *iterate* over each element of the list and print out its contents?
  - Hint: Use a while loop and the len() function!

```
index = 0
while index < len(groceryList):
    print( groceryList[index] )
    index += 1</pre>
```

AN HONORS UNIVERSITY IN MARYLAND

## Membership "in" Operator

www.umbc.edu

# Types of Operators in Python

what we're

covering now

- Arithmetic Operators
- Assignment Operators
- Comparison Operators
- Logical Operators
- Membership Operators
- Bitwise Operators
- Identity Operators

## Membership Operator Example

What do you think this code does?
 hounds = ["Ibizan", "Afghan", "Serbian", "Bassett"]

```
guess = input("Please enter a dog: ")
while guess not in hounds:
    print("You guessed wrong!")
    guess = input("Guess again: ")
```

Runs until the user guesses a dog in the list
 The membership operator can be very useful

### Membership "in" Operator

• Syntax:

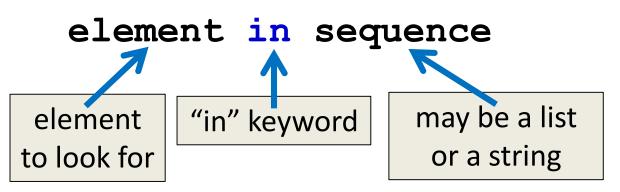

- Checks to see if element exists in sequence
  - Evaluates to either **True** or **False**
  - Can use it any time you have a conditional
- Can also use **not** in to test for absence

AN HONORS UNIVERSITY IN MARYLAND

#### Time for...

# LIVECODING!!!

# Livecoding: Updated Grocery List

 Let's update our grocery list program to allow as many items as the user wants, using a while loop and a sentinel value of "STOP"

- Print out the grocery list (item by item) at the end

- You will need to use:
  - At least one while loop (a sentinel loop)
  - Conditionals
  - A single list

# **Daily emacs Shortcut**

• Meta

- (Remember, either hold down Alt, or hit Esc)

- Meta + <
  - (Meta + Shift + , )
  - Moves cursor to the very front/top of the file
- Meta + >
  - (Meta + Shift + . )
  - Moves cursor to the very end/bottom of the file

#### Announcements

- HW 3 is out on Blackboard now
   Due by Friday (September 28th) at 8:59:59 PM
- Next week's lab will be online

- Midterm October 3rd/4th
  - Review Worksheet out now on course website
  - Out-of-class reviews will happen early next week

#### Image Sources

- Grocery bag (adapted from):
  - https://www.flickr.com/photos/77106971@N00/1420127033
- Sticky note:
  - https://www.flickr.com/photos/winning-information/2325865367
- Checklist:
  - https://pixabay.com/p-1316848/